## การบีบอัดข้อมูล

ิ การเก็บข้อมูลแบบจุคภาพ (Raster) แฟ้มข้อมูลข้อมูลจะมีขนาคใหญ่โคยขึ้นอย่ กับขนาดของภาพ และความละเอียดในการสแกนภาพเข้าสู่ระบบคอมพิวเตอร์ ดังนั้นหน่วย ความจำที่จะใช้ก็ต้องมากตาม ทำให้เกิดความไม่สะดวก และยุ่งยากในการพัฒนาโปรแกรม นี้จึงได้นำเทคนิคการบีบอัคข้อมูลมาประยุกต์ใช้

เทคนิคการบีบอัดข้อมูลมีหลายวิธี ซึ่งได้อธิบายไว้ในภาคผนวก ข. สำหรับงาน วิจัยนี้ได้เลือกใช้วิธี Run-length compression (David และ John,1992) เพราะเป็นวิธีที่ง่าย ในการทำงาน ทั้งในขั้นตอนการบีบอัดข้อมูลและการคลายคืนข้อมูล นอกจากนั้นยังสอด คล้องกับวิธีการทำงานขอ<mark>งโปร</mark>แกรมที่พัฒนา คือ การทำงานทั้งหมดจะกระทำทีละบรรทัด ให้เสร็จโดยเรียงบรรทัดจากบนลงล่าง ภายในบรรทัดก็จะทำงานเรียงจากซ้ายไปขวา การ ทำงานของวิธี Run-length compression ก็เช่นกันโดยปฏิบัติงานครั้งละหนึ่งบรรทัด

วิธีการทำงานของ Run-length compression คือ จะตรวจที่ละจุคภาพ นับ จำนวนจุดภาพที่มีค่าซ้ำกันและติดกัน แล้วแทนจุดภาพทั้งชุดนั้นด้วย จำนวนที่นับได้ แล้ว ตามด้วยค่าของของจุดภาพที่ซ้ำกัน เช่น ชุดของข้อมูลเป็น aaabbbbbccaaaadddddd เมื่อ ผ่านการบีบอัดโดยวิธีนี้ ข้อมูลผลลัพธ์จะเป็น 3a5b2c4a6d

สำหรับงานวิจัยชุดนี้ได้นำหลักการวิธีของ Run-length compression มาประยุกต์ ให้เข้ากับการทำงานโดยแฟ้มข้อมูลภาพแผนที่เส้นชั้นความสูงที่ได้จากการสแกนเป็นแฟ้ม ข้อมูลในรูปแบบ Gray scale โดยที่ 1 จุดภาพ มีค่า 1 ไบต์ (0-255) ข้อมูลส่วนที่เป็นเส้น ชั้นความสูงจะมีค่าใกล้ 0 ส่วนที่เป็นพื้นของแผนที่เส้นชั้นความสูงจะมีค่าใกล้ 255 ดังนั้น ้ค่าของจุดภาพ ทั้งภาพจะถูกแบ่งเป็น 2 ค่ำ คือ 0 กับ 255 เท่านั้น โดยส่วนที่มีค่าใกล้ 0 หรือ มีค่าเป็น 0 จะถูกเปลี่ยนค่าเป็น 0 ทั้งหมด ในส่วนที่มีค่าใกล้ 255 หรือมีค่าเป็น 255 จะถูก

## เปลี่ยนค่าเป็น 255 ทั้งหมด

ในการนำวิธีการบีบอัดข้อมูลแบบ Run-length compression มาใช้ในงานวิจัยนี้ จะ ้มีข้อแตกต่างหลัก คือ จะบันทึกจำนวนจุดภาพที่ซ้ำกัน ส่วนค่าของจุดภาพจะไม่บันทึกไว้ ้ดังนั้น จึงมีเงื่อนไขพิเศษเพิ่มเติม เพื่อจะได้สนับสนุนการทำงานในส่วนอื่น ๆ ที่จะกล่าวถึง ต่อไป

เงื่อนไขเพิ่มเติมในการทำ Run-length compression สำหรับงานวิจัยชุดนี้คือ

1. การทำงานไล่ทำทีละบรรทัด แต่ทุกบรรทัดจะต้องบันทึกจำนวนของจุดภาพ ที่ มีค่า 255 ก่อน เสมอ ถ้าบรรทัดใดไม่ได้ขึ้นต้นด้วยจุดภาพ ที่มีค่า 255 ก็ให้ค่านับชุดแรกเป็น 0 คังแสดงในรูปที่ 4-1 และ รูปที่ 4-2

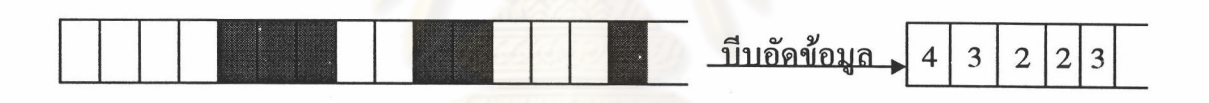

รูปที่ 4-1 ภาพแสคงการบีบอัคข้อมูล ในกรณีที่ขึ้นต้นด้วยจุดภาพที่มีค่า 255

<u>่ บีบอัดข้อมล</u>  $2|2|4|3$  $\mathbf{0}$  $\overline{4}$ 

รูปที่ 4-2 ภาพแสคงการบีบอัคข้อมูล ในกรณีที่ขึ้นต้นด้วยจุดภาพที่มีค่า 0

2. การบันทึกจำนวนนับของจุดภาพ ในการบันทึกแต่ละครั้ง จะต้องมีค่าที่จะ บันทึกไม่เกิน 255 ถ้าเกิน 255 จะแบ่งบันทึกครั้งละ 255 จนครบจำนวน เช่น จำนวนที่ นับได้มีค่า 300 การบันทึกจะแบ่งบันทึกเป็น 255 กับ 45 ดังแสดงในรูปที่ 4-3

3. ในการบันทึกจำนวนนับของจุดภาพ แต่ละครั้งจะต้องบันทึกจำนวนของจด ภาพ ค่า 0 และค่า 255 สลับกันเสมอ แสดงในรูปที่ 4-3

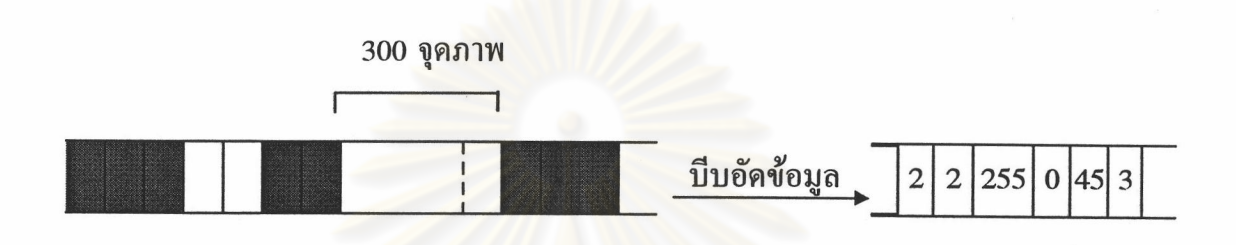

รูปที่ 4-3 ภาพแสคงการบีบอัคข้อมูลตามเงื่อนไขข้อ 2 และข้อ 3

การบันทึกจำนวนนับของจุดภาพ แต่ละบรรทัด ทุกบรรทัดจะต้องลงท้าย  $\overline{4}$ . ้ค้วยจำนวนนับของจุคภาพ ที่มีค่าเป็น 0 เสมอ ถ้าบรรทัคใคลงท้ายด้วยจคภาพ ที่มีค่าเป็น 255 ้ก็จะบันทึกจำนวนนับสุดท้ายเป็น 0 แสดงในรูปที่ 4-4

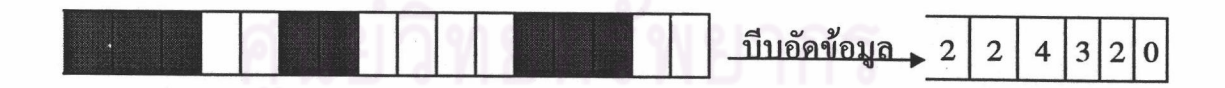

4-4 แสดงการบีบอัดข้อมูล ตามเงื่อนไขข้อ 4 รปที

แฟ้มข้อมูลผลลัพธ์ที่ได้หลังจากได้ทำการบีบอัคข้อมูลแล้วจะเป็นไบนารี่ โดย ขนาดของแฟ้มข้อมูลจะขึ้นอยู่กับรายละเอียดบนแผนที่เส้นชั้นความสูง ถ้ารายละเอียดมาก แฟ้มข้อมูลก็อาจจะมีขนาดใหญ่ การบันทึกข้อมูลจะไล่เรียงกันจนหมดภาพ ดังนั้นการแบ่ง บรรทัดของภาพจะได้จากการรวมค่าของแต่ละ 1 ไบต์ จนได้เท่ากับขนาดของภาพ

กระบวนการบีบอัคตามเงื่อนไขทั้งหมดนี้ ผลลัพธ์ที่ได้ จะได้แฟ้มข้อมูลบีบอัค ข้อมูลและ มีผลพลอยได้คือ สามารถจำแนกเส้นชั้นความสูงจากพื้นแผนที่เส้นชั้นความสูงได้ ระดับหนึ่ง

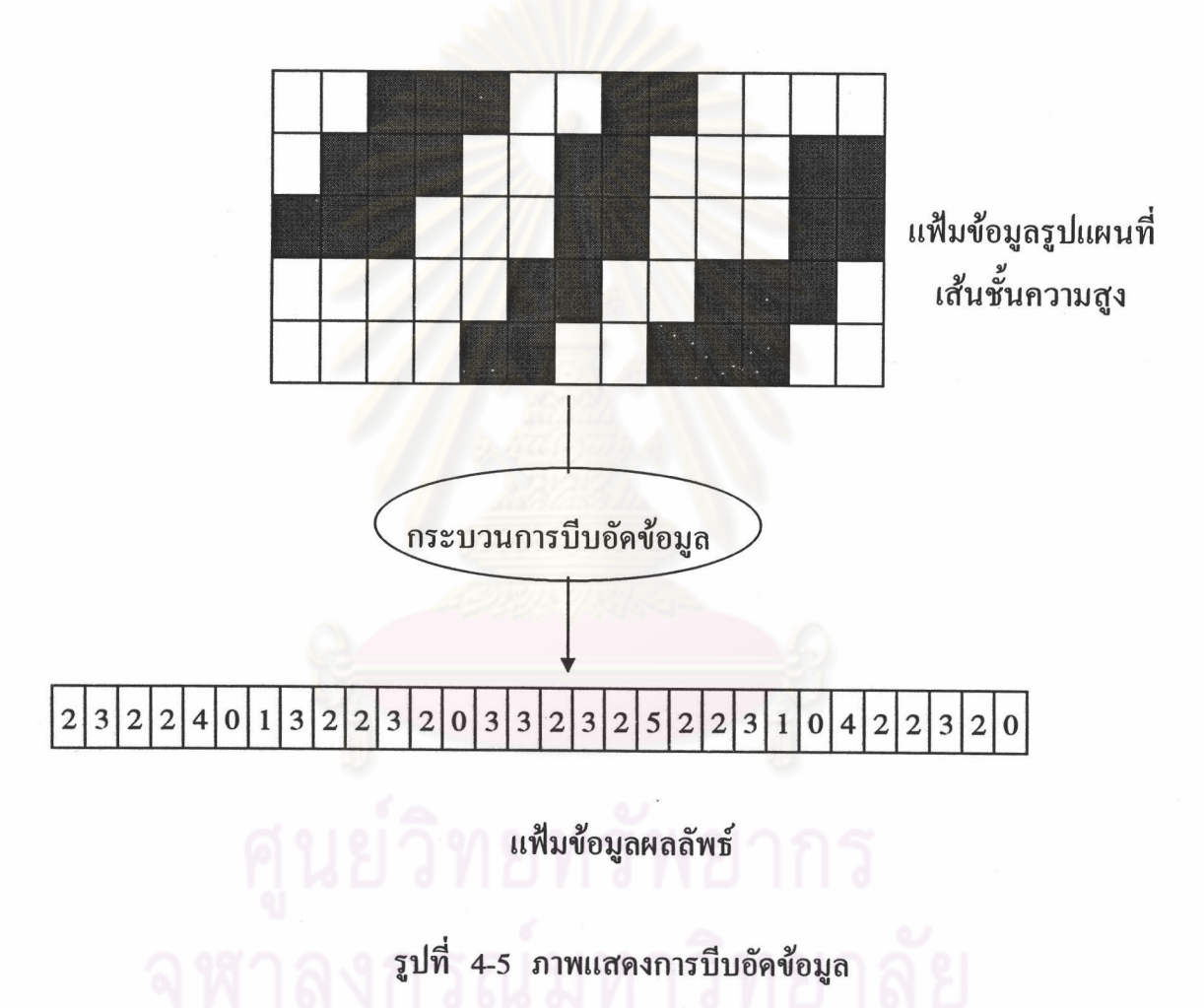

ผลการทคลองใช้กับพื้นที่ทคลองทั้ง 3 จากวิธีการบีบอัคข้อมูลคังกล่าวมานี้ ประเภท ได้ผลดังตาราง 4-1

| ประเภทพื้นที่         |         | ขนาดแฟ้มข้อมูลเคิม ขนาดแฟ้มข้อมูลที่ถูกบีบอัด % การบีบอัด |       |
|-----------------------|---------|-----------------------------------------------------------|-------|
|                       | (ไบต์)  | (ไบต์)                                                    |       |
| พื้นที่ชันน้อย        | 240,000 | 5,614                                                     | 97.66 |
| พื้นที่ความชันปานกลาง | 240,000 | 7,878                                                     | 96.72 |
| พื้นที่ภูเขา          | 240,000 | 11,204                                                    | 95.33 |

ตาราง 4-1 แสคงผลการบีบอัคข้อมูล

ขนาดแฟ้มข้อมูลหลังจากทำการบีบอัคข้อมูลแล้ว จะมีขนาดเล็กลงมากหรือน้อย ์ ขึ้นอยู่กับความหนาแน่น<mark>ของเส้นชั้นความสูง คือ ความ</mark>หนาแน่นของเส้นชั้นความสูงมาก ขนาดของแฟ้มข้อมูลหลังจากทำการบีบอัคข้อมูลจะมีขนาดใหญ่กว่าแฟ้มข้อมูลที่มีความ หนาแน่นของเส้นชั้นความสูงน้อย